## **Modelo de Projeto**

- **1. Email:** [hrenatoh@gmail.com](mailto:hrenatoh@gmail.com)
- **2. Nome:** Hermes Renato Sobrenome: Hildebrand
- **3. Gênero:** Masculino
- **4. Endereço:** Rua Antônio Galvão de Oliveira Barros, 126 Arruamento Luiz Vicentin – Campinas – São Paulo – Brasil - CEP: 13084-275
- **5. Celular:** (19) 9.8132.8413 **Fixo:** (19) 32895154
- **6. Data de Nascimento:** 07/05/1954
- **7. Ocupação Principal:** Artista de Instalações Interativas e Professor de Curso de Jogos e Sistemas Multimídia.
- **8. Perfil profissional (não do projeto):** Artista e Professor com formação na área de artes e desenvolvimento de sistemas multimídia e de jogos
- **9. Formas de Contato (Vídeo Conference):** Skype (Hermes Hildebrand)
- **10.Sua categoria de inscrição é:** Projetos e Propostas Inéditos
- **11.O trabalho é:** Um trabalho Híbrido com usos de estruturas físicas e presencial e virtual-digital
- **12.Tipo de Trabalho:** Sistemas digitais mídias interativas, realidade virtual (VR), realidade aumentada (VA), sensores alternativos – tato, movimento, olhar, características pessoais, ativação de objetos, som 3D, fala, visualização científica, visualização de dados, vigilância, sistemas de informação, IoT - internet das coisas etc;
- **13.Individual ou Coletivo:** Coletivo (6)
- **14.Este Trabalho é suportado por alguma instituição de Ensino, Pesquisa, Artes ou Cultura?** Sim
- **15.Este trabalho possui financiamento público ou privado vigente?** Não
- **16.É um desenvolvimento multi-área?** Sim
- **17.É um trabalho que inclui os critérios de acessibilidade e inclusão?** Não
- **18.Como se define:** Visualização de Dados, Criação de Plataforma Digital e Narrativas **Digitais**
- **19.Classificação Indicativa:** Livre
- **20.Ano do Trabalho:** 2020.
- **21.É inédito:** Sim
- **22.Custo Técnico:** R\$ 12.000,00 a R\$ 15.000,00
- **23.Título:** Códigos da História: Caminho do Ouro.
- **24.Resumo:** Esse projeto tem como objetivo a divulgação de informações históricas e patrimoniais materiais e imateriais das cidades que fazem parte da Estrada Real, Caminho Real ou Caminho do Ouro. São duas rotas históricas brasileiras que os tropeiros utilizavam para levar ouro e diamantes do Brasil para fora do país. São muitos quilômetros de extensão, passando por Minas Gerais, Goiás, São Paulo e Rio de Janeiro. Estas rotas surgiram nos séculos XVII e XVIII e foram criadas pelos bandeirantes que fixavam população de acordo com as descobertas das pedras preciosas. No caso de Goiás, podemos citar o arraial de Pilões conhecida (atual Israelândia-GO). Os bandeirantes descobriram ouro e diamante nos rios Claro e Pilões e, logo iniciaram a criação das cidades que existem até hoje. A rota mineira

começa na cidade de Diamantina/MG, passa por Ouro Preto/MG, Tiradentes/MG e por outras cidades menores do estado de Minas Gerais, depois passa por cidades do estado de São Paulo chegando em Cunha/SP, por fim, as rotas vão até o porto de Paraty/RJ de onde saiam as embarcações com ouro e diamantes que eram levados para a cidade do Rio de Janeiro e depois para fora do país. A Coroa Portuguesa decidiu oficializar os caminhos e trilhas para o transporte dessas pedras preciosas de Goiás e de Minas Gerais para os portos do Rio de Janeiro, primeiro para Paraty (Caminho Velho) e depois direto para o Rio de Janeiro passando pelas cidades de Ouro Branco e Petrópolis (Caminho Novo). A ideia principal desta proposta é cartografar os percursos e trilhas meio de realidade aumentada ou virtual que terá uma base de dados dos percursos realizados pelos tropeiros no Brasil. Esse mapa digital interativo deverá ser exibido nas redes digitais por meio de computadores e dispositivos móveis. Este projeto prevê a transcrição de vídeos, textos, imagens fotográficas e desenhos, gerando assim, acessibilidade ao material que será produzido e disponibilizado na internet. As fotos, vídeos, imagens e textos, serão produzidas para o projeto. Todo esse material deverá ficar disponível em endereços eletrônicos e será disponibilizado em aplicativos digitais por meio de ferramentas e plataformas computacionais. No final, também realizaremos uma exposição em local fixado pelos patrocinadores do edital. Depois disso, também poderá ser disponibilizado para ser apresentado em outros locais como escolas, bibliotecas e nas redes digitais. A exposição contempla fotografias e imagens que terão códigos QR (QR Code) fixados no mapa que redirecionarão os visitantes para informações: narrativas reais e ficcionais, imagens e vídeos sobre os patrimônios materiais e imateriais das cidades que fazem parte dessas rotas. Não utilizaremos todas as cidades e rotas, dado a quantidade de cidades que envolvem as várias rotas. As fotos e vídeos serão produzidas pela equipe do projeto assim como todo o material a ser disponibilizado. Algumas fotos que fazem parte de uma das trilhas (Trilha dos 7 Degraus que vai de Cunha até Paraty) serão disponibilizadas nesta proposta.

**25.Conceito:** O presente projeto pretende refletir sobre o papel que as instituições culturais e educacionais podem ter em cenários propícios para reconfigurar uma relação interativa com a criação de produtos digitais, entretenimento, compartilhamento e a vida em comunidade. Acreditamos que os ambientes virtuais, especialmente os de realidade aumentada (RA) e realidade virtual (são ambientes onde se insere objetos virtuais criados a partir do mundo real e que permite a interação com usuários e esses objetos digitais, produzindo novos ambientes que coexistem e permitem a interação). Esses ambientes podem desempenhar importantes funções sociais na promoção execução de programas educativos, de divertimento e culturais. De fato, eles vão muito além dos muros das instituições escolares e governamentais e ao lançar mão das tecnologias digitais, podemos reinventar, continuadamente, as formas de se relacionar com o público a partir de um ensino e aprendizagem baseados em metodologias ativas. Elas levam em consideração enfoques que privilegiam as convivências a participação, as produções em rede e os compartilhamentos. Elaboramos está proposta em função da experiência que temos na área acadêmica, cultural e artística, nas universidades que atuamos: Unicamp, PUC-SP e entre outros locais dentro e fora do país, onde

ministramos palestras e realizamos instalações interativas artísticas. Essa tendência tecnológica e cultura, vem crescendo a cada dia. Também, acompanhamos diariamente inovações na área tecnológica que acabam destacando e até resgatando culturas pelo mundo a fora. Cultura, Arte e Tecnologia são frentes que, atualmente, andam juntas em função do aumento do alcance das redes, interfaces e aplicativos digitais. Hoje em dia, esses dispositivos digitais são acessíveis à maioria das pessoas que procuram informações em vídeos, artigos, notícias e querem visitar lugares ou saber de histórias e narrativas verídicas e ficcionais. As pessoas estão num momento de imediatismo, portanto, este projeto vem de encontro a uma grande tendência que acontece de uso das redes. Ao utilizar os QR Codes (códigos de endereçamento eletrônico) estaremos direcionando caminhos que serão afixados nos locais do mapa cartográfico onde se localizam os patrimônios materiais e imateriais. Por isso, este projeto tem grande potencial para incentivar as pessoas a conhecerem a cultura e história das cidades que fazem parte dos Caminhos do Ouro utilizando as tecnologias emergentes. Os vídeos e os aplicativos ficarão disponíveis na internet e poderão ser visualizados e acessados, gratuitamente, através de um website do projeto que será realizado e em redes sociais, aplicativos de celulares desenvolvidos especificamente para o projeto.

- **26.Individual ou Coletivo / Individual o Colectivo / Individual or Group\*Se você respondeu grupos, quantas pessoas ? / Si usted respondió a grupos, cuántas personas?/ If you answered groups, how many people ?6**
- **27.Este Trabalho é suportado por alguma instituição de Ensino, Pesquisa, Artes ou Cultura? / Este trabajo es apoyado por alguna institución de Investigación, Artes o Cultura? / Is this work supported by any institution of Education, Research, Arts or Culture?\*.Se você respondeu sim a questão anterior, quais seriam?/Si usted contestó sí la cuestión anterior, ¿cuáles serían?/ If you answered yes to the previous question , what would they be?**Esse é um projeto desenvolvido em parceria com a PUCSP – Pontifícia Universidade Católica de São Paulo por meio do Grupo de Pesquisa CSGames – Computação, Semiótica e Games coordenado pelo proponente e pelo Núcleo de Mídias, Artes e Tecnologia da cidade de Paraty situado na cidade de Paraty.
- **28.É um desenvolvimento multi-área? / ¿Es un desarrollo multi-área? / Is it a multiarea development? \*\***

**Se você respondeu sim a questão anterior, quais seriam?/Si usted contestó sí la cuestión anterior, ¿cuáles serían?/ If you answered yes to the previous question, what would they be?**

O projeto deverá ser desenvolvido principalmente nas áreas de comunicação e computação. Serão produzidos vídeos, fotografias, sistemas computacionais: em realidade aumentada, mapas cartográficos e aplicativos para computadores e sistemas móveis, bem como, jogos digitais.

**29.Descreva tecnicamente o trabalho:** Para a produção deste trabalho será desenvolvido um mapa digital interativo com a possibilidade de ser exibido em Realidade Aumentada (RA), em dispositivos móveis. Sua produção será feita utilizando modelagem tridimensional e produção audiovisual que, posteriormente, deverá ser integrada num mapa cartográfico. Por meio do mapa será possível acessar camadas informacionais das cidades históricas mencionadas, bem como, o mapeamento dos caminhos que as integram. Os códigos QR gerados serão

posicionados digitalmente no mapa, podendo também ser disponibilizados fisicamente nos locais de referência. O usuário pode percorrer os ambientes, contemplar as produções que serão modeladas, conhecendo detalhes sobre as narrativas que estão sendo comunicadas, ouvir história das experiências que estão sendo relatadas, enfim, interagir com o espaço onde o sistema deverá ser instalado para apresentar os Caminhos do Ouro. Esses ambientes podem ser visualizados pelo toque na tela do celular, no computador com o mouse ou tablets. O sistema deve ser configurado para ser executado em várias plataformas digitais. Esse projeto está direcionado para quem está neste espaço de simulação (um museu, uma instalação interativa ou, até mesmo, um jogo digital) onde a vivência com esse espaço modelado permite a participação de quem não tem acesso ao espaço físico, mas pode atuar no espaço digital. Os visitantes e usuários desses aplicativos que são pessoas que não tem chance de se deslocar até os ambientes onde o sistema estiver implantado, terão oportunidade de experienciar essa multiplataforma por meio da rede de internet. Os pesquisadores indicados no projeto já possuem experiências no desenvolvimento de sistemas aqui propostos. Isso oferece segurança e motivação para que possamos desenvolver esta plataforma. Os Ambientes Virtuais a serem projetados poderão usufruir das tecnologias digitais mostrando seus potenciais lúdicos e inovadores.

- **30.Descreva os equipamentos e programas (se houver):** Para o desenvolvimento do projeto serão utilizados softwares de modelagem e animação 3D Blender e ilustrações 2D. Também utilizaremos motores de jogos (Game Engines) tais como Unity ou Unreal e geradores de código QR. Para a produção audiovisual serão utilizados equipamentos de capitação de imagem e software para edição Adobe Premiere e Adobe Photoshop para tratamento de imagens 2D. Esse modo de interação virtual serve como incentivo para despertar o interesse das pessoas, auxiliando a manter vivo aspectos de nossa cultura, no caso, aspectos históricos associados aos elementos dos patrimônios materiais e imateriais. Alguns exemplos dessas atividades deverão ser apresentados em jogos ou minijogos quando não for possível a obtenção da informação real, que pode ser acessada no jogo. Seguindo a ideia de manter aspectos tradicionais da cultura, será desenvolvido um ambiente 3D onde o jogador poderá escolher navegar através de um mapa tridimensional com o avatar de um tropeiro que simula a aventura que eles poderão viver. Por meio deste mapa e dos QR Code, poderão ser acessados os jogos 2D que servirão para complementar o aprendizado sobre os elementos culturais. Essa interatividade faz com que as pessoas possam conhecer melhor nossa cultura relativa a este período da história e a esse contexto dos Caminhos do Ouro e Diamantes. Para desenvolver o mundo 3D, serão modelados objetos (Ver imagem modelada da Casa do Quinto que existia na Cidade de Cunha/SP) e com base em desenhos e fotografias já realizadas em visitas realizadas (Trilha dos Sete 7 Degraus). Os jogos funcionarão em computadores, podendo ser visualizado nos laboratórios de informática das escolas ou mesmo por computadores portáteis, assim como em dispositivos móveis, como celulares e tablets. Na produção dos jogos será utilizado modelagem de objetos tridimensionais e produção audiovisual integradas com as imagens.
- **31.Caso tenha usado programas e aplicativos, eles são ...:** Ambos (livre e com Copyright)
- **32.Você considera seu trabalho tecnologicamente ...:** (Estável, Instável ou Indefinido) – Indefinido.

**33.Especifique como ocorrerá o envio ou transporte do trabalho e seus materiais caso se aplique, identificando como será realizada essa logística para exposição.** Como grande parte do material estará disponibilizado na internet, a divulgação ocorrerá por meio de computadores que projetaram imagens e vídeos. Será necessário um ponto de rede de internet no local da exibição do material. Também serão selecionadas imagens para serem expostas. A seguir apresentamos um esboço do que poderia ser uma sala de exposição

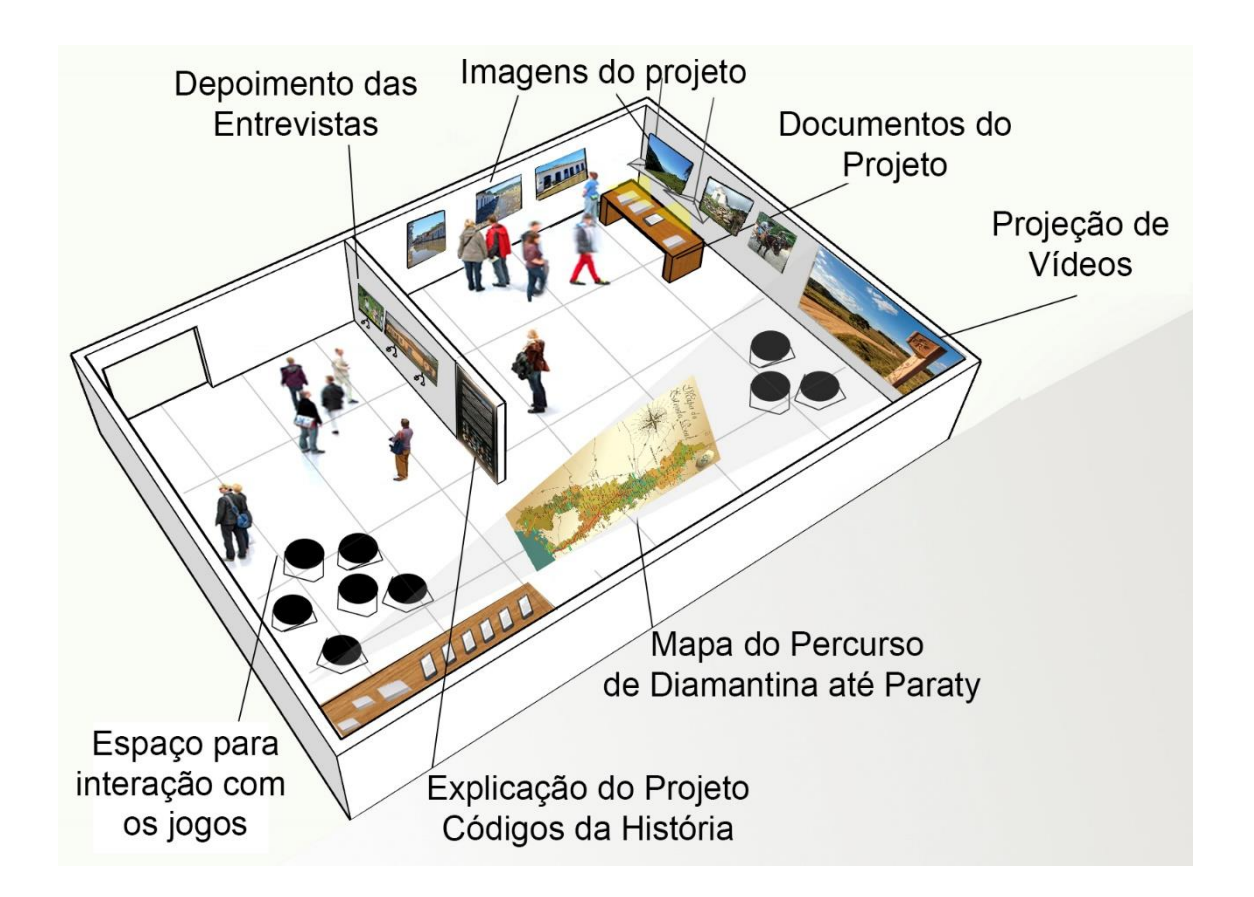

**34.Qual é a melhor forma/modelo de apresentar o seu trabalho?** Via internet e por meio de aplicativos e exposição de imagens. O trabalho poderá ser apresentado de duas formas diferentes: por meio de uma exposição física conforme esquema anexado no projeto e por meio das redes de forma online. Nas duas formas a intenção e destacar os territórios vivenciados pelos tropeiros na época das atividades realizadas no Caminho do Ouro e dos Diamantes. Iremos apresentar imagens produzidas na época que serão selecionadas nas cidades escolhidas. Esse é um projeto desenvolvido em parceria com a PUCSP – Pontifícia Universidade Católica de São Paulo e o Grupo de Pesquisa CSGames – Computação, Semiótica e Games coordenado pelo proponente, Núcleo de Mídias, Artes e Tecnologia da cidade de Paraty situado na cidade de Paraty. A proposta de exposição física se trata de uma exposição de cunho documental, que pretende apresentar aos usuários o processo de documentação do Caminho do Ouro e as imagens e histórias levantadas pelo projeto. Nesse sentido, a exposição é informativa, pois apresenta produções patrimoniais matérias e imateriais de nossa realidade cultural

e social relativa ao Caminho do Ouro e do Diamantes. No espaço físico, pretende-se apresentar imagens, documentos do projeto, registros, e material oriundo da produção realizadas (rascunhos, croquis, desenhos, fotografias, vídeos, mapas, etc). Além de depoimentos dos participantes do projeto. Tais elementos pretendem reforçar o caráter colaborativo e processual do projeto.

- **35.Especifique a devolução do trabalho e seus materiais caso se aplique, identificando como será realizada a retirada após o término da exposição.** O proponente irá desmontar a exposição e recolher o material exposto.
- **1. Site do Trabalho:** www.hrenatoh.net/paraty/projeto/
- **2. Indique um Link para as fotos:** www.hrenatoh.net/paraty/fotos/
- **3. Senhas:** -
- **4. Link Google Maps Outros Sites:** http://hrenatoh.net/paraty/
- **5. Envio de Ficha técnica completa do trabalho:**
- **6.**
- **7. Envio de imagem:**
- **8. Você deseja escrever algo mais sobre o seu trabalho?**
- **9. Contrapartida:** Oficinas, Palestras, Outros (publicação de textos) **SOBRE VOCÊ**
- **10.Sua trajetória se classifica como**
- Um pesquisador na área de artes e desenvolvimento de interfaces digitais.
- **11.Envie seu currículo (CV) e portfólio em um único arquivo:**
- **12.Hermes Renato Hildebrand** é matemático e tem Mestrado em Multimeios pela UNICAMP Universidade Estadual de Campinas e Doutorado em Comunicação e Semiótica pela PUCSP - Pontifícia Universidade Católica de São Paulo. É professor da UNICAMP e PUCSP e exerce o cargo de vicecoordenador do Programa de Pós-Graduação do TIDD - Tecnologia da Inteligência e Design Digital, da PUCSP. Tem experiência nas áreas de matemática, semiótica, educação, comunicação, artes, jogos eletrônicos e marketing, com ênfase na produção de instalações interativas e interfaces utilizado as tecnologias e sistemas digitais. Em educação desenvolve projetos de ensino e aprendizagem com base em metodologias educacionais para formação de pessoas em escolas, comunidades e instituições empresariais focando o conceito de aprendizagem criativa.

**13.**[https://www.google.com/maps/@-23.1717297,-](https://www.google.com/maps/@-23.1717297,-44.7956049,3a,73.7y,145.87h,90t/data=!3m7!1e1!3m5!1sAF1QipP31RcVXke73qE0UCVQhjmIizZg23SIQKPdX_K4!2e10!3e12!7i4000!8i2000) [44.7956049,3a,73.7y,145.87h,90t/data=!3m7!1e1!3m5!1sAF1QipP31RcVXke73qE0UCVQhjmIizZg23](https://www.google.com/maps/@-23.1717297,-44.7956049,3a,73.7y,145.87h,90t/data=!3m7!1e1!3m5!1sAF1QipP31RcVXke73qE0UCVQhjmIizZg23SIQKPdX_K4!2e10!3e12!7i4000!8i2000) [SIQKPdX\\_K4!2e10!3e12!7i4000!8i2000](https://www.google.com/maps/@-23.1717297,-44.7956049,3a,73.7y,145.87h,90t/data=!3m7!1e1!3m5!1sAF1QipP31RcVXke73qE0UCVQhjmIizZg23SIQKPdX_K4!2e10!3e12!7i4000!8i2000)

## **14.Site Pessoal ou Grupo:**

[www.hrenatoh.net](http://www.hrenatoh.net/) e <https://www.trilhas.iar.unicamp.br/curso/sciarts/>

Facebook do Grupo CSGames <https://www.facebook.com/groups/266821203482040/>

Site do Núcleo de Mídias, Artes e Tecnologia da cidade de Paraty <https://pt-br.facebook.com/nucleoparaty/>e <https://nucleoparaty.wixsite.com/meusite>

Endereço do Mapa do 7 Degraus

[https://www.google.com/maps/@-23.1717297,-](https://www.google.com/maps/@-23.1717297,-44.7956049,3a,73.7y,72.85h,96.1t/data=!3m7!1e1!3m5!1sAF1QipP31RcVXke73qE0UCVQhjmIizZg23SIQKPdX_K4!2e10!3e12!7i4000!8i2000)

[44.7956049,3a,73.7y,72.85h,96.1t/data=!3m7!1e1!3m5!1sAF1QipP31RcVXke73qE0UCVQhjmIizZg23](https://www.google.com/maps/@-23.1717297,-44.7956049,3a,73.7y,72.85h,96.1t/data=!3m7!1e1!3m5!1sAF1QipP31RcVXke73qE0UCVQhjmIizZg23SIQKPdX_K4!2e10!3e12!7i4000!8i2000) [SIQKPdX\\_K4!2e10!3e12!7i4000!8i2000](https://www.google.com/maps/@-23.1717297,-44.7956049,3a,73.7y,72.85h,96.1t/data=!3m7!1e1!3m5!1sAF1QipP31RcVXke73qE0UCVQhjmIizZg23SIQKPdX_K4!2e10!3e12!7i4000!8i2000)